## NoahMP namelist.hrldas File with Description of Options

Below is an annotated namelist.hridas file. Notes and descriptions are in blue and indicated with <<--. See the official HRLDAS namelist description here:

<https://github.com/NCAR/hrldas-release/blob/release/HRLDAS/run/README.namelist>

## **&NOAHLSM\_OFFLINE**

HRLDAS SETUP FILE = "./DOMAIN/wrfinput.nc" <<-- Path to wrfinput file containing initialization data for the LSM. This is required even for a warm start where a restart file is provided.  $IDIR = "./FORCING" \nightharpoonup -Path to atmospheric forcing data directory.$ SPATIAL FILENAME = "./DOMAIN/soil properties.nc" <<-- Path to optional 2d/3d soil and vegetation parameter file. If you are using this option, you must also use a binary compiled with SPATIAL SOIL=1. If using the traditional parameter lookup tables, compile with SPATIAL SOIL=0 and comment out this option.

OUTDIR =  $\cdot$ ,  $\cdot$   $\cdot$   $\cdot$   $\cdot$   $\cdot$  - Generally leave this as-is (output goes to base run directory); redirected output only applies to LSM output files and can cause issues when running coupled to WRF-Hydro.

START YEAR =  $2013$  <<-- Simulation start year START MONTH =  $09$  <<-- Simulation start month  $START$   $DATAY$  = 01 <<-- Simulation start day START HOUR =  $00 \le -$  Simulation start hour  $START$  MIN = 00 <<-- Simulation start min

```
RESTART FILENAME REQUESTED = "RESTART.2013090100 DOMAIN1" <<-- Path to LSM restart
file if using; this contains a "warm" model state from a previous model run. Comment if not a restart simulation.
```
 $K$ DAY = 30  $\leq$ -- Number of days for simulation; can specify this OR KHOUR. !KHOUR = 8 <<-- Number of hours for simulation; can specify this OR KDAY.

```
<<-- NoahMP physics options -->>
```

```
DYNAMIC VEG OPTION = 4CANOPY STOMATAL RESISTANCE OPTION = 1
BTR_OPTION = 1
RUNOFF OPTION = 3SURFACE DRAG OPTION = 1
FROZEN SOIL OPTION = 1
SUPERCOOLED WATER OPTION = 1
RADIATIVE TRANSFER OPTION = 3
SNOW_ALBEDO_OPTION = 2
PCP PARTITION OPTION = 1
TBOT_OPTION = 2
```

```
TEMP TIME SCHEME OPTION = 3
GLACIER_OPTION = 2
SURFACE RESISTANCE OPTION = 4
FORCING_TIMESTEP = 3600 <<-- Timestep for forcing input data (in seconds)
NOAH TIMESTEP = 3600 <<-- Timestep the LSM to cycle (in seconds)
OUTPUT TIMESTEP = 86400 <<-- Timestep for LSM outputs, LDASOUT (in seconds)
```
RESTART\_FREQUENCY\_HOURS =  $-99999$  <<-- Timestep for LSM restart files to be generated (in hours). A value of -99999 will simply output restarts on the start of each month, useful for longer model runs. Restart files are generally quite large, so be cognizant of storage space and runtime impacts when specifying.

```
! Split output after split_output_count output times.
SPLIT_OUTPUT_COUNT = 1 \le <<-- Number of timesteps to put in a single output file. This option must be
1 for NWM output configurations.
```

```
<<-- not used -->>
! XSTART = 1
! XEND = 1
! YSTART = 1
! YEND = 1
NSOIL=4 <<-- Number of soil layers
soil thick input(1) = 0.10 <<-- Thickness of top soil layer (m)
soil thick input(2) = 0.30 <<-- Thickness of second soil layer (m)
soil thick input(3) = 0.60 <<-- Thickness of third soil layer (m)
soil thick input(4) = 1.00 <<-- Thickness of bottom soil layer (m)
```
 $ZLVL = 10.0 \le -$ - Height of input wind speed

```
<<-- Options to specify whether restart files (both read in and output) should be in binary or netcdf format.
Generally recommend using netcdf format (option 0) for both. -->>
```

```
rst bi in = 0 \qquad \qquad \qquad \qquad \qquad \qquad \qquad \qquad \qquad \qquad \qquad \qquad \qquad \qquad \qquad \qquad \qquad \qquad \qquad \qquad \qquad \qquad \qquad \qquad \qquad \qquad \qquad \qquad \qquad \qquad \qquad \qquad \qquad \qquad !1: use parallel io for reading multiple restart files
(1 per core)
rst bi out = 0 ! 0: use netcdf output restart file
                                 !1: use parallel io for outputting multiple restart
files (1 per core)
```
## **&WRF\_HYDRO\_OFFLINE**

<<-- Select atmospheric forcing input file format, FORC\_TYP -->>

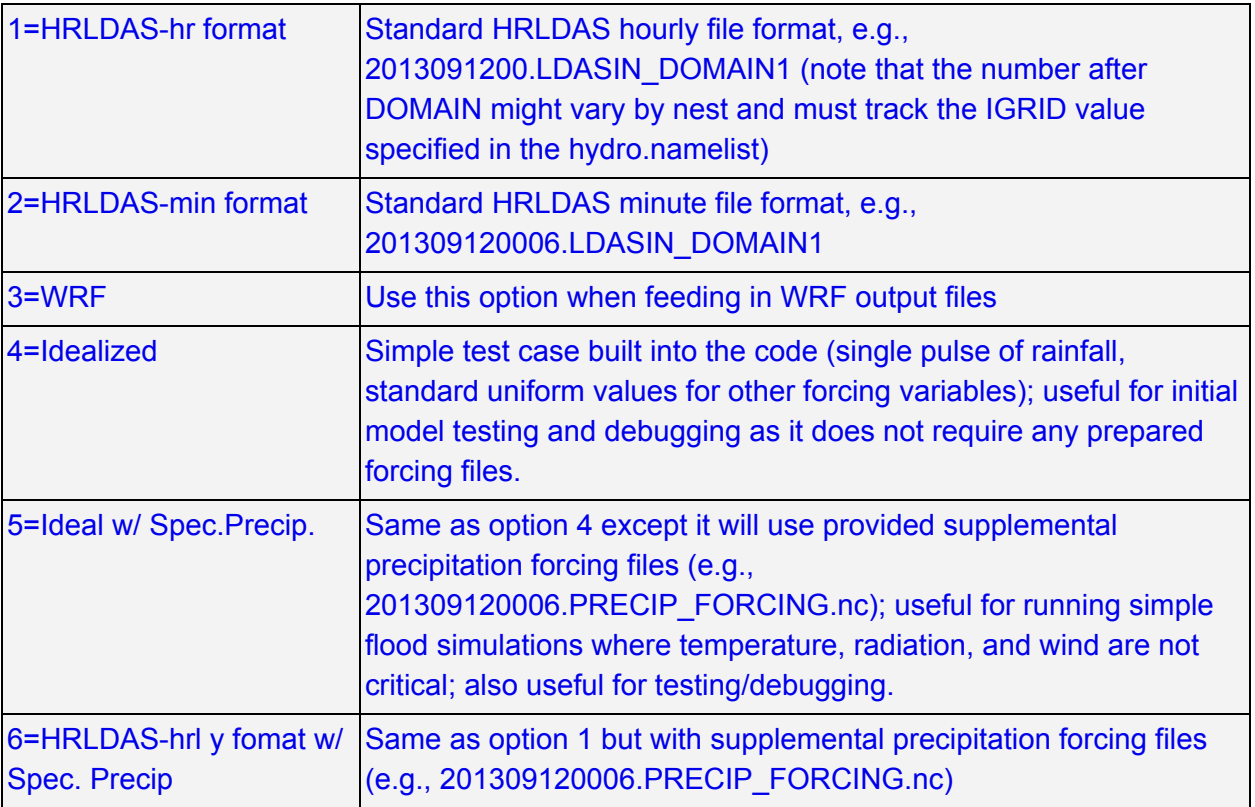

! Specification of forcing data: 1=HRLDAS-hr format, 2=HRLDAS-min format, 3=WRF,

! 4=Idealized, 5=Ideal w/ Spec.Precip., 6=HRLDAS-hrl y fomat w/ Spec. Precip,

 $FORC_TYP = 1$ 

/